# Введение в анализ данных: Поиск ассоциативных правил

Юля Киселёва juliakiseleva@yandex-team.ru Школа анализа данных

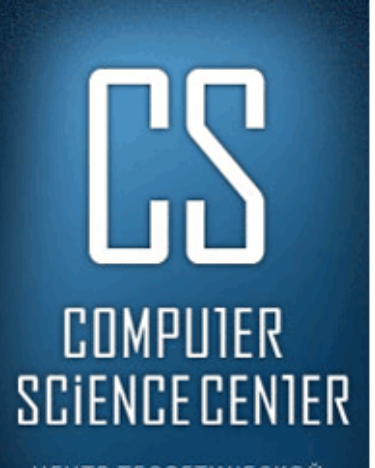

ЦЕНТР ТЕОРЕТИЧЕСКОЙ ИНФОРМАТИКИ, **ПРОГРАММИРОВАНИЯ** И АНАЛИЗА ДАННЫХ

#### По мотивам прошлой лекции

Входная матрица

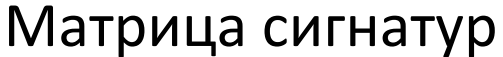

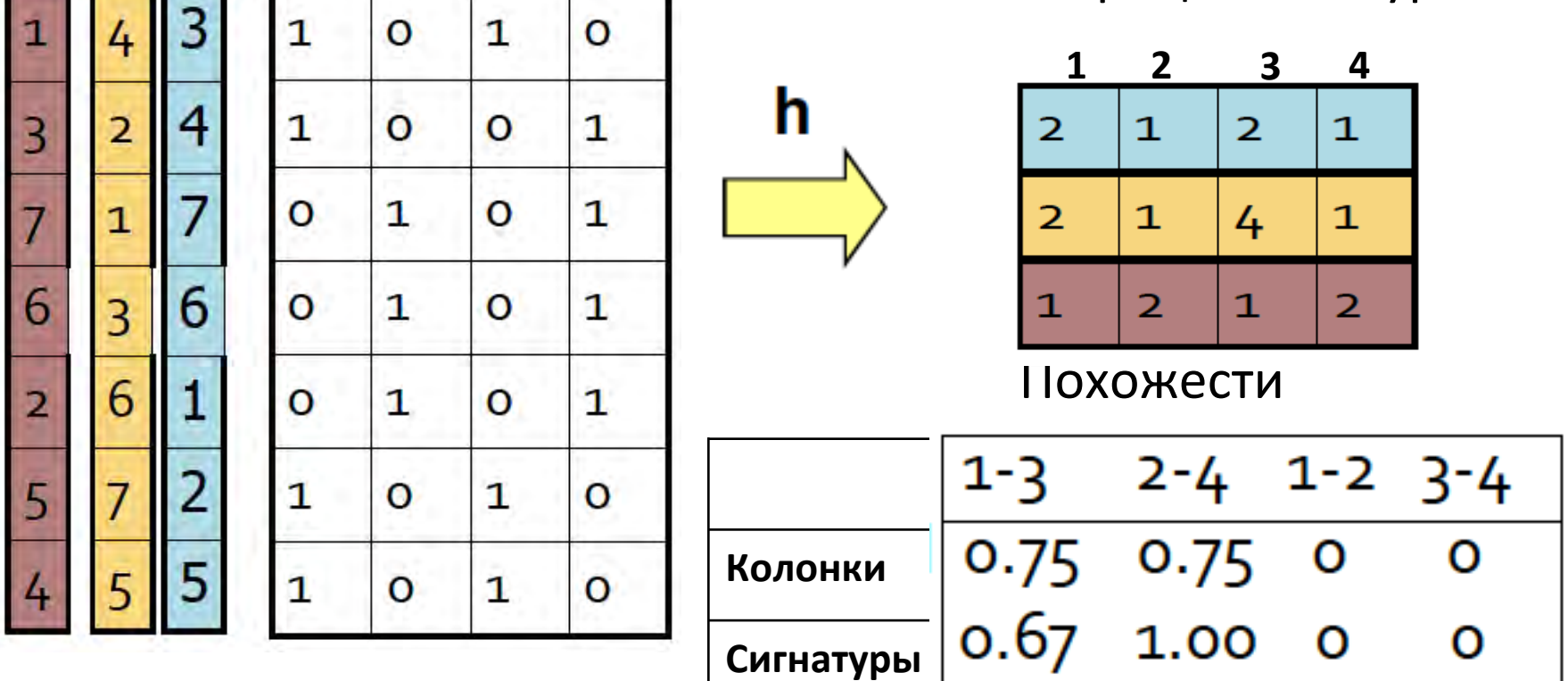

#### План на сегодня

- Поиск частотных объектов
	- Мотивация!
	- Ассоциативные правила
- Алгоритмы для поиска частотных объектов

#### Поиск ассоциативных правил

Организация товарных полок в супермаркете -Market-basket модель:

- Цель: Определить товары, которые покупаются вместе достаточно большим числом покупателей
- Способ: Проанализировать историю покупок пользователей, чтобы найти зависимости между товарами
- Классическое правило:
	- Если кто-нибудь покупает подгузник и молоко, то он с большой вероятностью приобретет пиво
	- Не удивляетесь если в супермаркете возле подгузников УВИДИТЕ ПИВО

### Market-Basket Модель

- Большое количество
- объектов!
- **TID Items Bread, Coke, Milk** 1 **Beer, Bread** 2 3 Beer, Coke, Diaper, Milk Beer, Bread, Diaper, Milk 4 5 **Coke, Diaper, Milk**
- Например, товары проданные в супермаркете
- Большое количество корзин, каждая из которых набор объектов
	- Например, товары, которые один покупатель купил за одну покупку
- Найти «интересные» взаимосвязи в данных

## Ассоциативные правила: Способ построения

#### Дано: набор корзин с товарами Задача: найти ассоциативные

правила:

- Пользователи, которые  $\bullet$ покупаю {x,y,z} также покупают  $\{u,v\}$
- Пример: Amazon

#### 2-х шаговый способ:

- 1. Найти частотные наборы объектов
- 2. Сформировать ассоциативные правила

#### Входные данные

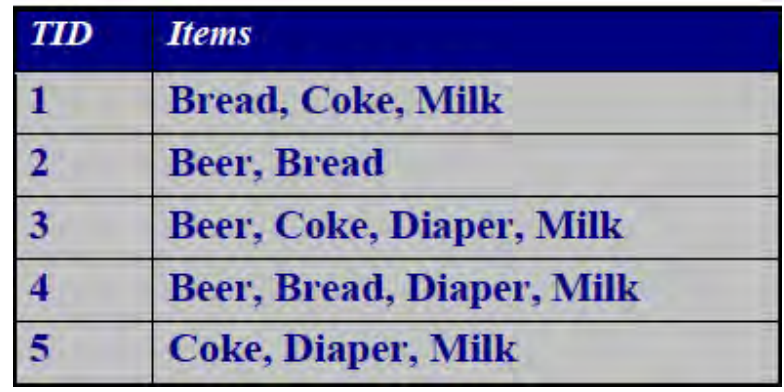

#### Выходные данные: Построенные правила

 ${Milk} \rightarrow {Coke}$  $\{Diaper, Milk\}$  -->  $\{Beer\}$ 

### Частотные объекты

- Дано: набор = I, количество корзин =  $N$
- Простое предположение: Найти наборы объектов, которые встречаются «часто» в корзине
- Порог для наборе *I*: общее количество корзин, которые содержат весь набор(=К)
	- Часто рассматривается как относительное число  $(K/N)$
- Имеем порог s, тогда все наборы, которые встречаются более чем в *s* корзинах будем называть частотными

### Пример: частотные объекты

- Набор = {молоко, кока-кола, пепси, пиво, сок}
- Порог $=$  3
- $B1=\{M, K, \Pi AB\}$  В2={м, пеп, с}
- В3={м, пив} В4={к, с}
- В5={м, пеп, пив} В6={м, к, пив, с}

 $B7=\{k, \text{mB}, c\}$  В8={пив, к}

- Частотные наборы:  ${M}$ ,  ${k}$ ,  ${n}$  (пив},  ${c}$
- ${M, \text{mB}}$   ${\text{mB}, K}$   ${k, c}$

### Приложения (1)

- Наборы = товары; Корзины = набор товаров, который покупают за один поход в магазин
- Реальная рыночная корзина: магазины хранят терабайты данных о том, что покупают
	- Позволяет определять, как типичный покупатель ориентируется в магазине, что позволяет расставлять товары более заманчиво
	- "трюки", например, сделать скидки на подгузники и повысить цены на пиво
- Amazon:!люди,!которые!купили!*X* также! купили!*Y*

#### Приложение 2

- Корзины = предложения ; объекты = документы, которые содержат это предложение
	- Объекты, которые часто встречаются вместе (в одной корзине) возможно являются устойчивым выражением

#### Приложение З

- Поиск групп в большом графе (например, в веб-графе)
- Корзины = узлы, объекты = соседние пользователи

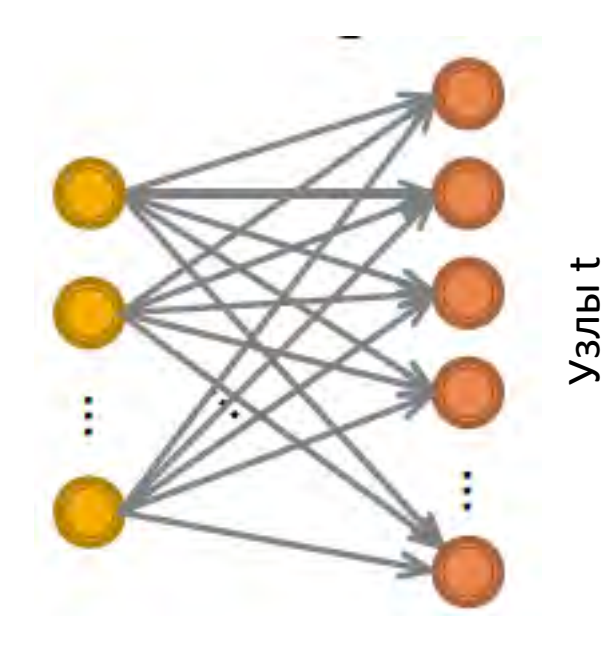

Поиск двухстороннего подграфа Ks,t от большого графа

Данный граф помогает определить: О каких темах говорят одинаковые пользователи слева (темы справа)

#### План

#### • Определить:

- Частотные объекты
- Ассоциативные правила
	- Порог, уровень доверия, интересность
- 2 алгоритма для поиска частотных объектов
	- A-Priori алгоритм
	- $-$  PCY
	- Случайный отбор

#### Ассоциативные правила

#### • Ассоциативные правила:

If-then правила, относящиеся к набору в корзине

 $\{i_1, i_2,...,i_k\} \rightarrow j$  означает, что: «Если корзина содержит все объекты  $i_1, \ldots, i_k$ , тогда скорее всего она содержит и *ј*»

• Уровень доверия представленного ассоциативного правила - это вероятность события *j* 

 $I = \{i_1, ..., i_k\}$ 

### Интересные ассоциативные правила

- Не все ассоциативные правила с высоким уровнем доверия интересны
	- Правило X -> молоко имеет высокий уровень доверия для многих объектов Х, так как молоко является часто покупаемым продуктом (независимо от X)
- Интересность ассоциативного правила / -> ј: разность между его уровнем доверия и доля корзин, которые содержат *ј*
- Интересными называются правила, которые имеют самые нижние и самые верхние значения для интереса

### Пример: уровень доверия и интерес

В1={м, к, пив} В2={м, пеп, с}  $B3=\{M, \pi I \cup B\}$  В4={к, с} В5={м, пеп, пив} В6={м, к, пив, с}  $B7=\{k, \text{mB}, c\}$  В8={пив, к}

- Ассоциативное правило:  $\{M, TMB\}$  -> к
- Уровень доверия =  $2/4$  = 0.5
- Интересность =  $|0.5 5/8|$ =1/8
	- Кока-кола содержится в 5 корзинах из 8
	- Правило не представляет большого интереса

#### Поиск ассоциативных правил

- Задача: найти ассоциативные правила с порогом!!>=!*s* и!уровнем!доверия!>=!*c*
- *Сложно:* поиск частотных наборов
- если правило  $\{i_1, i_2, \ldots, i_k\} \rightarrow j$  определяется высоким порогом и уровнем доверия, то оба набора $\{i_1, i_2, ..., i_k\}$ и  $\{i_1, i_2, ..., i_k\}$ будут!«частотными»!!

#### Анализ ассоциативных правил

- Шаг 1: поиск всех частотных наборов
	- Рассмотрим далее
- Пусть набор  $I = \{i_1, i_2, ..., i_k\}$  частотный
- Шаг 2: Создание правила
	- Для каждого под поднабора **А** набора I, создадим правило  $A \rightarrow NA$ 
		- Так как *I* частотный, тогда А тоже частотный
		- Вариант 1: за один проход вычислить уровень доверия для правила
		- Вариант 2: conf(AB->DC) = supp (ABCD)/supp(AB)
			- Наблюдения: если ABC-> D ниже уровня доверия, тогда и AB-> CD
	- Получаемые правила должны быть выше определенного уровня доверия

#### Вычислительная модель

- На практике данные чаще хранятся в файлах, а не в базе данных:
	- Хранение на диске
	- Данный сохраняются корзина за корзиной
	- Представление корзины в виде пары, троек и т.д., по мере того, как читаются данные из корзины
		- Необходимо k вложенных циклов, чтобы создать все наборы, размера k

### Организация файла

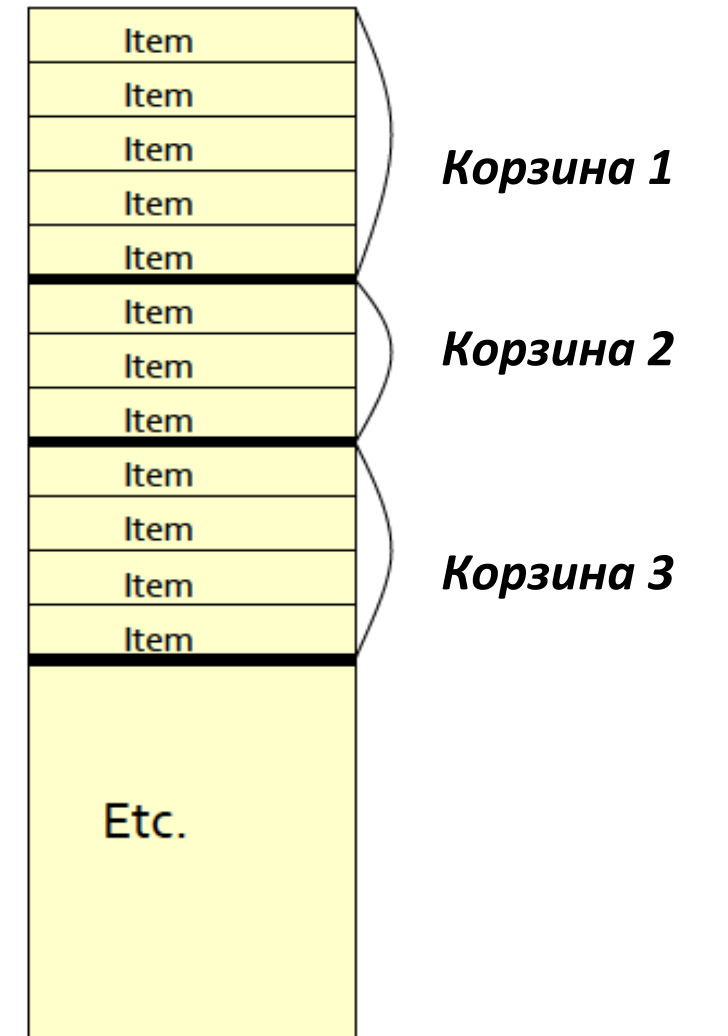

#### Вычислительная модель (2)

- На практике, алгоритмы для построения читает данные за проходы – каждая корзина читается в свою очередь
- Будем мерить производительность числом проходов, за которые алгоритм обходит данные
- Для многих алгоритмов для поиска частотных объектов, оперативная память - это узкое место
	- При чтении корзин, нужно что-то считать и сохранять
	- Число различных величин, которые мы можем посчитать ограничено оперативной памятью
	- Считать все в память это дорого

### **Naïve Алгоритм: Посчет пар в** памяти

• Подход 1:

Сохраним тройки [i, j, c], где  $c = count(i,j)$ Общее количество пар = n(n-1)/2

Что если большинство пар не частотные?

### Алгоритм на треугольной матрице

- Подход 2: Подсчитаем все пары
	- $-$  Число элементов 1,2,3, …, n
	- Count{i,j} только если i<j
- Сохраняем элементы в лексикографическом порядке:  $\{1,2\}, \{1,3\}, ...,$  $\{1,n\}, \{2,3\}, \{2,4\}, \ldots, \{2,n\}, \{3,4\}, \ldots$
- Получаем менее  $1/3$  всех возможных пар

### A-Priori Алгоритм

• Двухпроходный алгоритм A-priori лимитирует потребности памяти

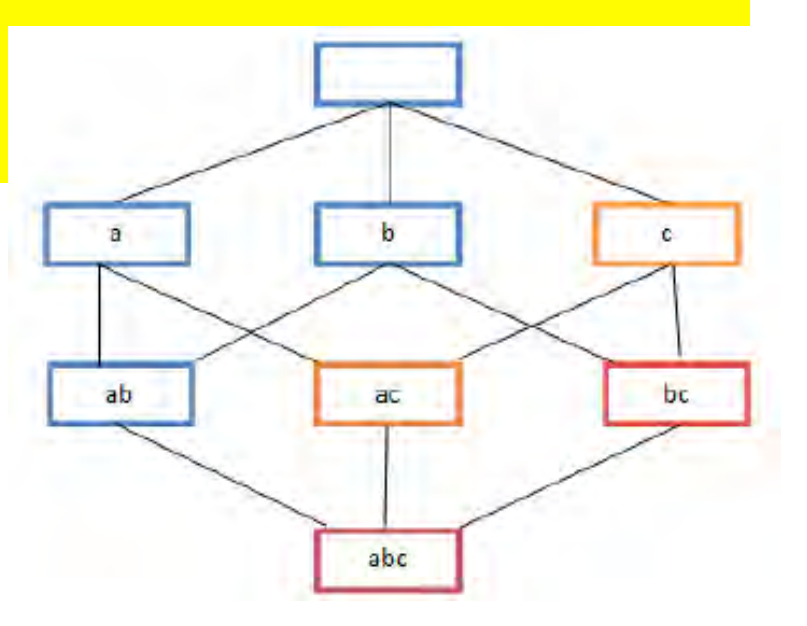

• Основная идея: монотонность

Если набор элементов *I* появился хотя бы с раз, тогда это справедливо и для поднабора J содержащегося в I

Противоположное утверждение для пар: Если элемент *i* не появлялся в *s* корзинах, тогда ни одна пара, содержащая **i** не может появится из этих **s** корзин

### A-Priori Алгоритм (2)

- Проход 1: Читаем содержимое корзин и считаем частоту каждого отдельного элемента
	- $\blacksquare$  Необходимое количество памяти пропорционально # элементов
- Элемент, который встретился хотя бы s раз называется частотным
- Проход 2: Читаем содержимое корзины еще раз и складываем в память, только те пары, элементы которых являются частотными (из прохода 1)
	- **Необходима память, пропорциональная квадрату частотных** элементов!
	- Плюс список частотных элментов

### Основная память: картина для A-priori

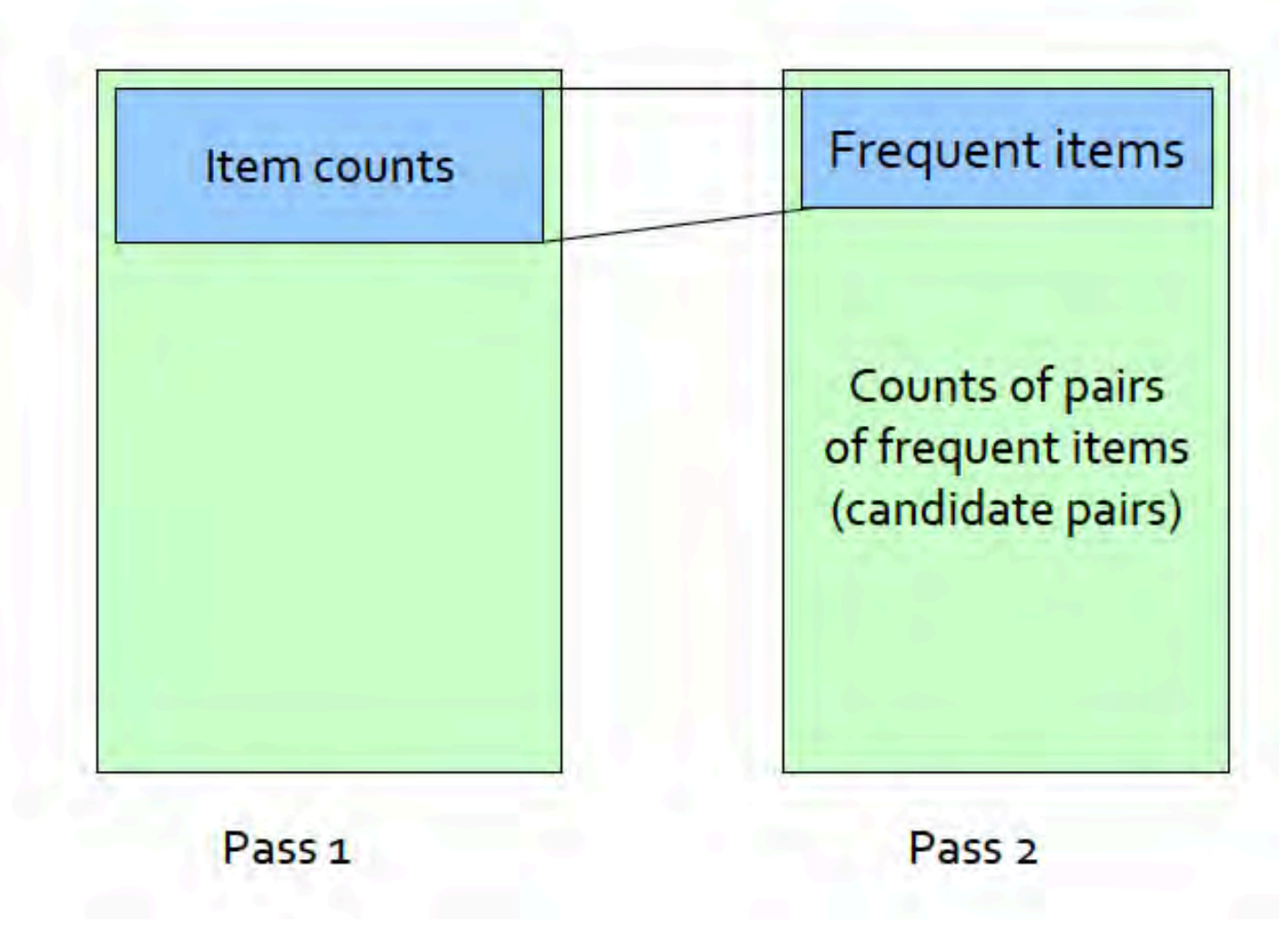

#### Частотные элементы

- Для каждого k, мы строим два набора k-кортежей
	- Ск = кандидаты среди k-кортежей = те которые могут быть частотными (порог > s), базируясь на информации о k-1 кортежах
	- Lk набор частотных k-кортежей

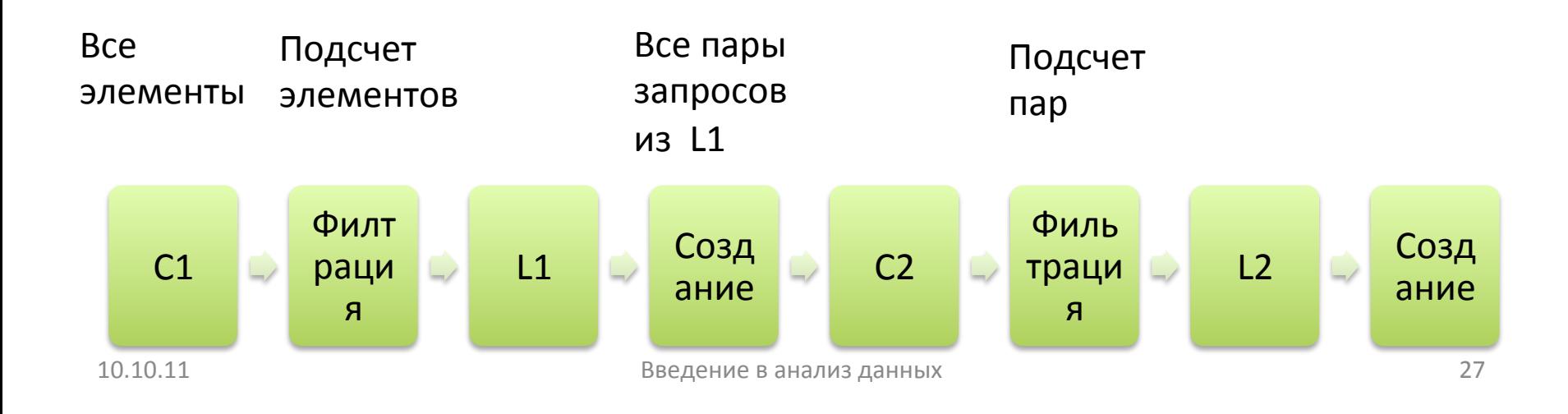

### Частотные элементы (2)

- $C1 = Bce$  элементы
- $L1$  = частотные элементы
- С2 = пары, в которых оба элемента частотные (из  $\lfloor 1 \rfloor$
- L2 = частотные пары из L2 (порог >= s)

### В общем случае:

- $Ck = k$ -кортеж, каждый  $k-1$ -кортеж из Lk-1
- Lk = члены Ck с порогом  $>=$ s

### PCY (Park-Chen-Yu) Алгоритм

#### Наблюдения:

На первом этапе A-priori часть памяти не занято

- $\blacksquare$ Мы сохраняем только отдельные частоты элементов
- Мы можем использовать незанятую память, чтобы  $\Box$ уменьшить количество нужной памяти на шаге2?
- Шаг 2 для РСҮ: в дополнение к подсчёты частотности элементов, создаем хеш-таблицу с таким количеством бакетов, которое может поместиться в память.
	- Продолжаем подсчет для каждого бакета, в каждый из которых пары элементов были захешированы
	- Сохраняем только итоговую сумму, а не сами пары

### РСУ Алгоритм - первый проход

FOR (each basket) { FOR (each item in the basket) add 1 to item's count; FOR (each pair of items) { hash the pair to a bucket; add 1 to the count for that bucket

### Наблюдения о бакетах

- Если бакет содержит частотные пары, тогда бакет тоже частотный
- Хотя бакет, который не содержит частотных пар, может быть частотный
- Но для бакет с итогом меньшим с справедливо утверждение, что ни один элемент не частотный
	- Соответственно все пары, которые содержаться в не частотном бакете могут быть удалены из рассмотрения

### РҮС Алгоритм - между шагами

- Заменяем бакет на битовый вектор:
	- 1 означает означает, что итоговая сумма больше порога s, 0 - обратное
- 4 байта необходимые для интеджер, будут заменены на 1 бит, битовый вектор требует на в 1/32 памяти

### РҮС Алгоритм: второй шаг

- Подсчитаем все пары  $\{i, j\}$ , которые могут быть рассмотрены как пара кандидатов:
	- 1. Оба *і* и *j* это частотные элементы
	- 2. Пара  $\{i, j\}$ , которая захеширована в бакет, битовый вектор которого = 1(частотный бакет)
- Оба свойства необходимы быть выполнены, чтобы пара рассматривалась как частотная
- Замечание: данный подход тоже может быть улушен (MultiStage алгоритм + Multihash)

### Map Reduce: Enviroment

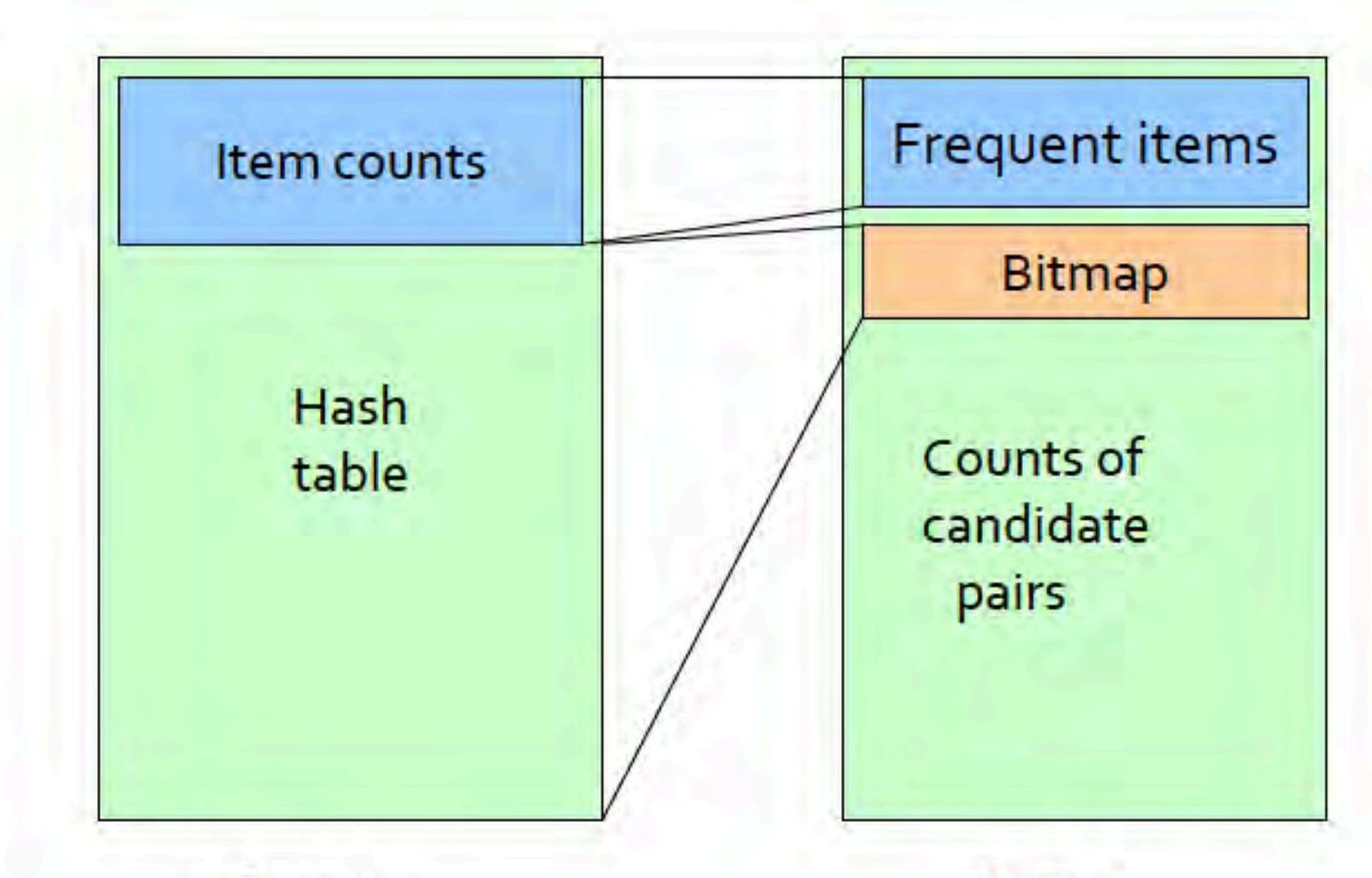

Pass<sub>2</sub>

## Случайный отбор

- Возьмем случайную выборку корзин
- Запустим a-priori (или одно из его улучшений) в оперативной памяти
	- Мы не «платим» за дисковые операции I/O каждый раз когда увеличиваем размер набора
	- Следует уменьшить порог, пропорционально отобранному случайным образом наборы

#### Еще алгоритмы

- SON (Savasere, Omiecinski, and Navathe)
- Toivonen

#### Резюме

- Познакомились:
	- с ассоциативными правилами
	- с A-priori алгоритмом
	- С улучшением A-priori РСҮ